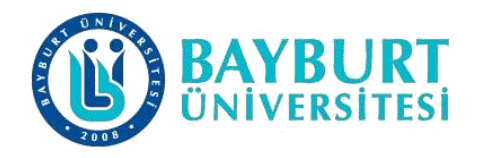

# **UZAKTAN EĞİTİM UYGULAMA VE ARAŞTIRMA MERKEZİ (BAYUZEM)**

# **Canlı Ders Kullanım Kılavuzu (UZEP Platformu)**

BAYUZEM

Ekim 2020

# İçindekiler

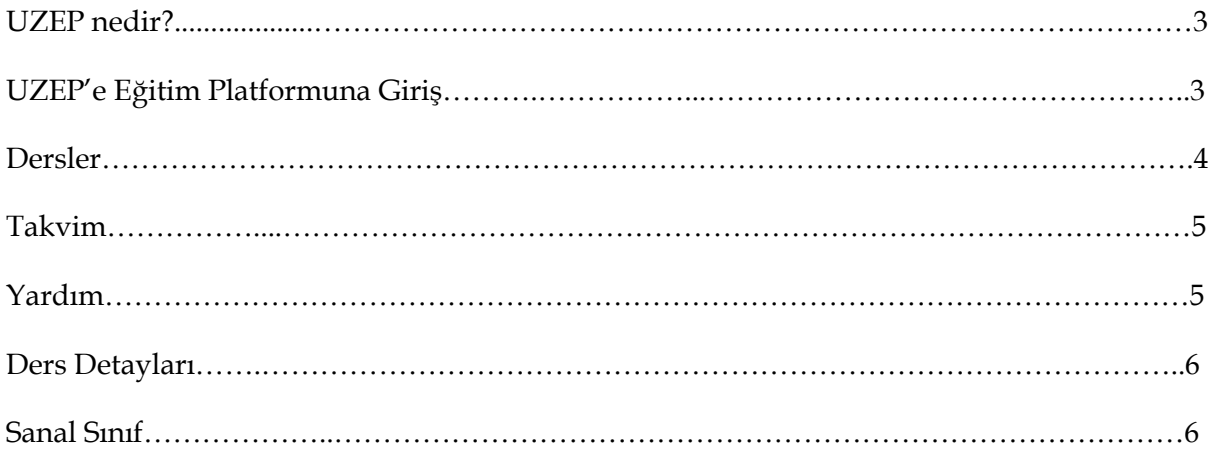

### **UZEP nedir?**

Yükseköğretimde yeni bir uzaktan öğretim modeli ve uygulama platformu olarak Sakarya Üniversitesi Bilgisayar ve Araştırma Merkezi ve Uzaktan Eğitim Merkezi (BAUM&UZEM) ekibi tarafından TÜBİTAK-1001 projesi kapsamında geliştirilmektedir.

### **UZEP Eğitim Platformuna Giriş**

**Eğitim Platformu Adresi:** http://uzep.bayburt.edu.tr/

• Sisteme tanımlı Kullanıcı Adı ve Şifreniz ya da e-Devlet kimlik doğrulama sistemi ile platforma giriş yapabilirsiniz ( Şekil 1).

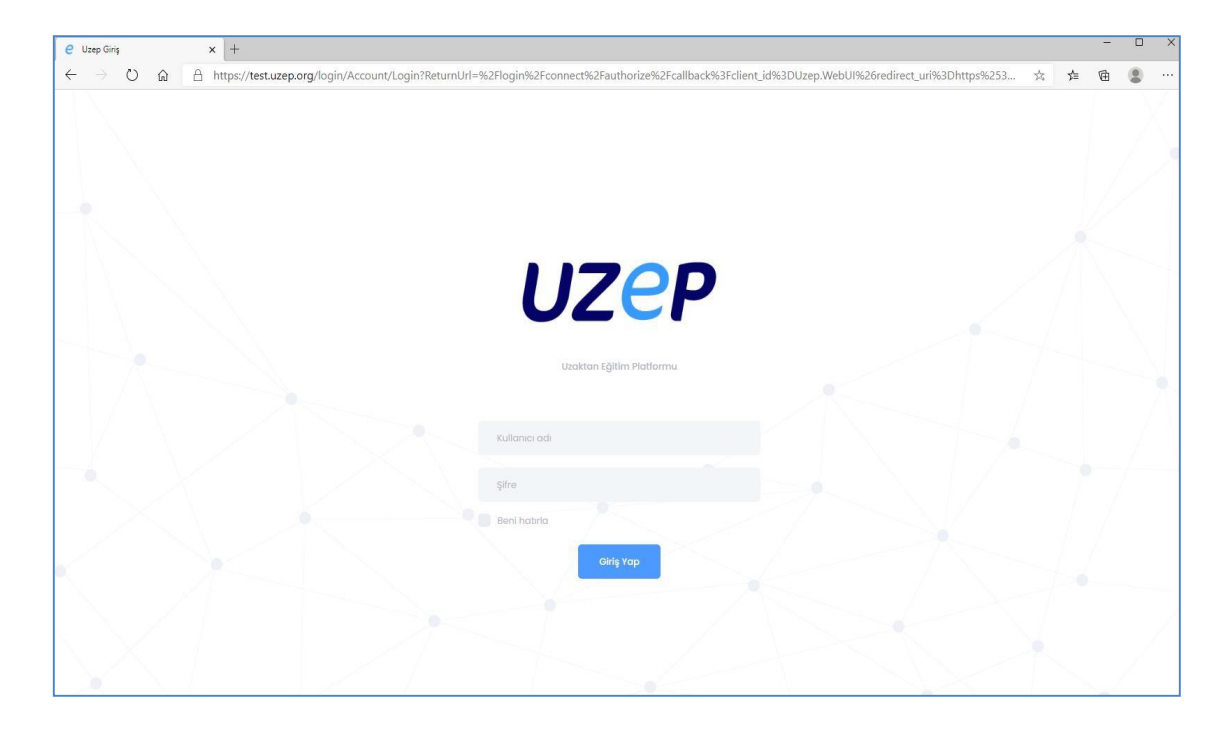

**Şekil 1.** UZEP giriş sayfası.

• Eğitim platformu şifrenizi **Hesabım** > **Şifre İşlemleri** sayfasından güncelleyebilirsiniz. (Şekil 2)

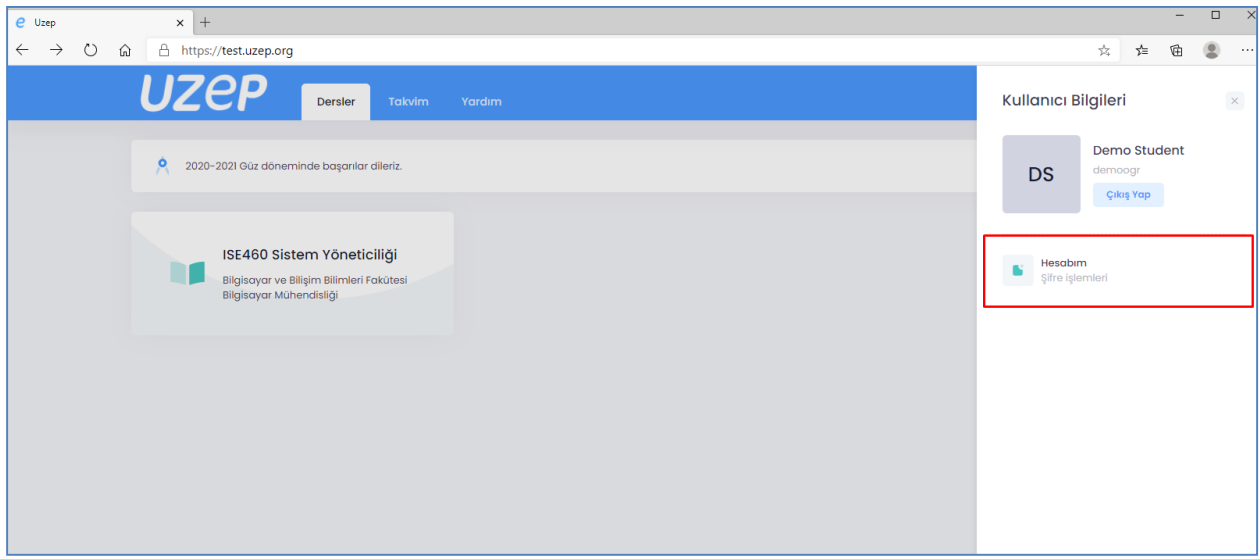

**Şekil 2**. Şifre güncelleme.

### **Dersler**

• Eğitim platformu ana sayfasında kayıtlı olduğunuz dersler listelenmektedir. Ders kutucuğunda ders kodu, ders adı, program ve bölüm bilgileri yer almaktadır ( Şekil 3).

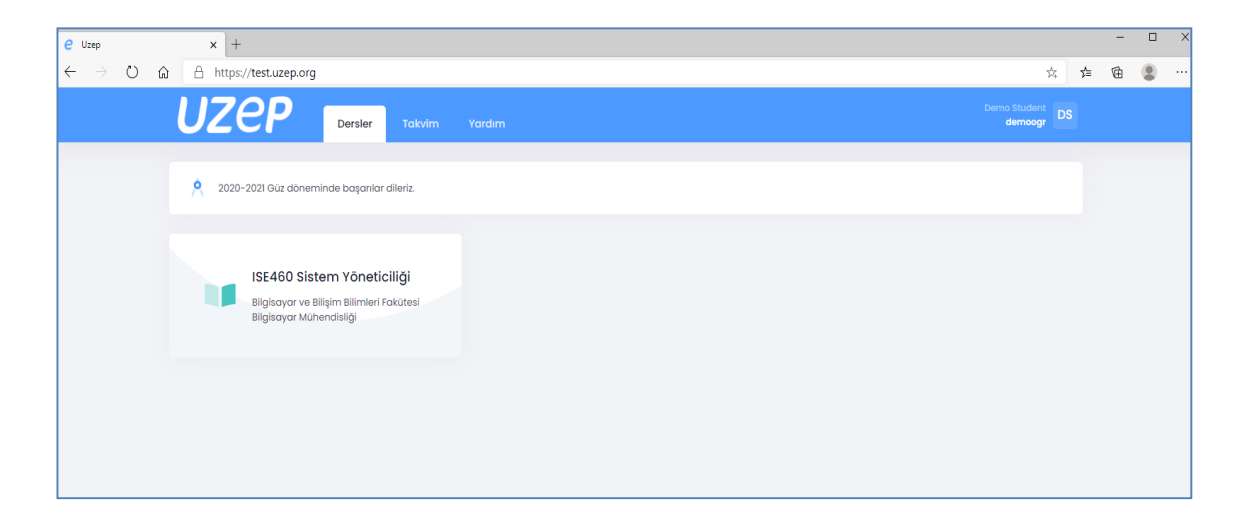

**Şekil 3**. Dersler Arayüzü

# **Takvim**

• Takvim menüsü ile planlanmış ders programınıza erişebilirsiniz (Bkz. Şekil 4).

| $e$ Uzep                                                                 | $\times$ +                                                                                                    |                  |                     |                                      |            |                             |  |                                                                                                    | $-$ 0 $\times$ |  |
|--------------------------------------------------------------------------|----------------------------------------------------------------------------------------------------|------------------|---------------------|--------------------------------------|------------|-----------------------------|--|----------------------------------------------------------------------------------------------------|----------------|--|
| $\leftarrow$ $\rightarrow$ 0 @ $\right)$ https://test.uzep.org/Timetable |                                                                                                    |                  |                     |                                      |            |                             |  | $\begin{array}{ccccccccccccccccc} \mathbb{R} & \mathbb{R} & \mathbb{R}$ |                |  |
|                                                                          | UZEP Sender                                                                                                    | Takvim<br>Yardım |                     |                                      |            | Demo Student DS             |  |                                                                                                    |                |  |
| Ders Takvimi                                                             |                                                                                                    |                  |                     |                                      |            |                             |  |                                                                                                    |                |  |
|                                                                          | $\left\{\begin{array}{ccc} 0 & \mathbf{c} & \mathbf{c} & \mathbf{c} \\ \mathbf{c} & \mathbf{c} & \mathbf{c} & \mathbf{c} \end{array}\right\}$ Bugün |                  | 28 EYL - 4 EKİ 2020 |                                      |            | Aylık<br>Haftalık<br>Günlük |  |                                                                                                    |                |  |
|                                                                          | 28/09 Pzt<br>29/09 Sal                                                                                                    | 30/09 Car        | $1/10$ Per          | $2/10$ Cum                           | $3/10$ Cmt | $4/10$ Paz                  |  |                                                                                                    |                |  |
| 07                                                                       |                                                                                                    |                  |                     |                                      |            |                             |  |                                                                                                    |                |  |
| 08                                                                       |                                                                                                    |                  |                     |                                      |            |                             |  |                                                                                                    |                |  |
| 09                                                                       |                                                                                                    |                  |                     |                                      |            |                             |  |                                                                                                    |                |  |
| 10 <sub>10</sub>                                                         |                                                                                                    |                  |                     |                                      |            |                             |  |                                                                                                    |                |  |
| 11                                                                       |                                                                                                    |                  |                     |                                      |            |                             |  |                                                                                                    |                |  |
| 12                                                                       |                                                                                                    |                  |                     |                                      |            |                             |  |                                                                                                    |                |  |
| 13                                                                       |                                                                                                    |                  |                     |                                      |            |                             |  |                                                                                                    |                |  |
| $14-$                                                                    |                                                                                                    |                  |                     |                                      |            |                             |  |                                                                                                    |                |  |
| 15                                                                       |                                                                                                    |                  |                     |                                      |            |                             |  |                                                                                                    |                |  |
| $\Box$ <sup>16</sup>                                                     |                                                                                                    |                  |                     | 0.15:15<br>0.15:15<br>Siste<br>Siste |            |                             |  |                                                                                                    |                |  |
| $17\,$                                                                   |                                                                                                    |                  |                     |                                      |            |                             |  |                                                                                                    |                |  |
| 18                                                                       |                                                                                                    |                  |                     |                                      |            |                             |  |                                                                                                    |                |  |
| 19                                                                       |                                                                                                    |                  |                     |                                      |            |                             |  |                                                                                                    |                |  |
| 20                                                                       |                                                                                                    |                  |                     |                                      |            |                             |  |                                                                                                    |                |  |

**Şekil 4**. Takvim arayüzü ile günlük, haftalık aylık ders programı görülebilir.

#### **Yardım**

• Yardım menüsü ile eğitim platformu hakkında sıkça sorulan sorular ve yardım dokümanlarına erişebilirsiniz (Şekil 5). UZEP ile ilgili kılavuzlara ve yardım materyallerine ayrıca **[https://uzep.org](https://uzep.org/)** adresinden de erişebilirsiniz.

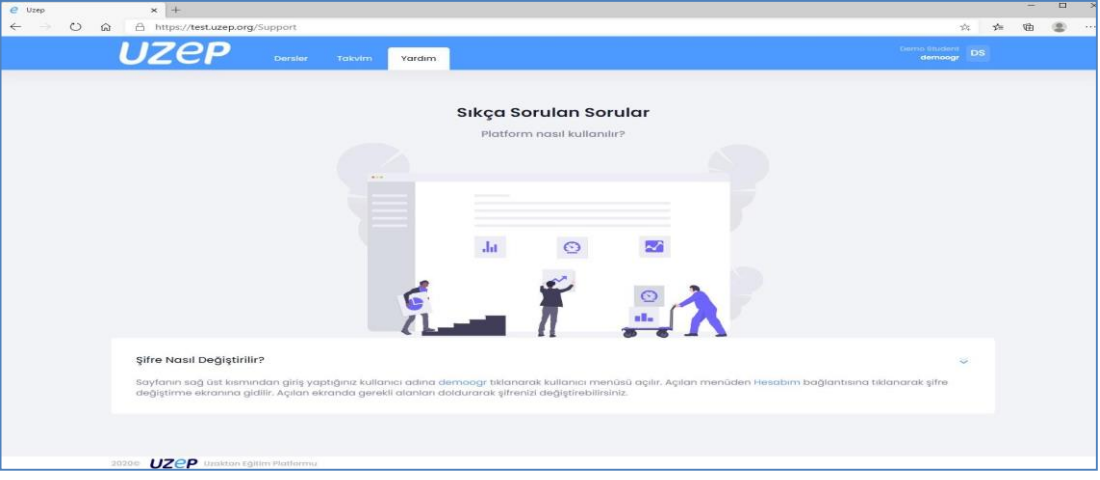

**Şekil 5**. Sıkça sorulan sorular ve yardım.

#### **Ders Detayları**

• Ders detayları sayfası için ders adı tıklanmalıdır. Ders detayları sayfasında ders bilgileri, sanal sınıf takvimi ve duyurulara erişebilirsiniz ( Şekil 6).

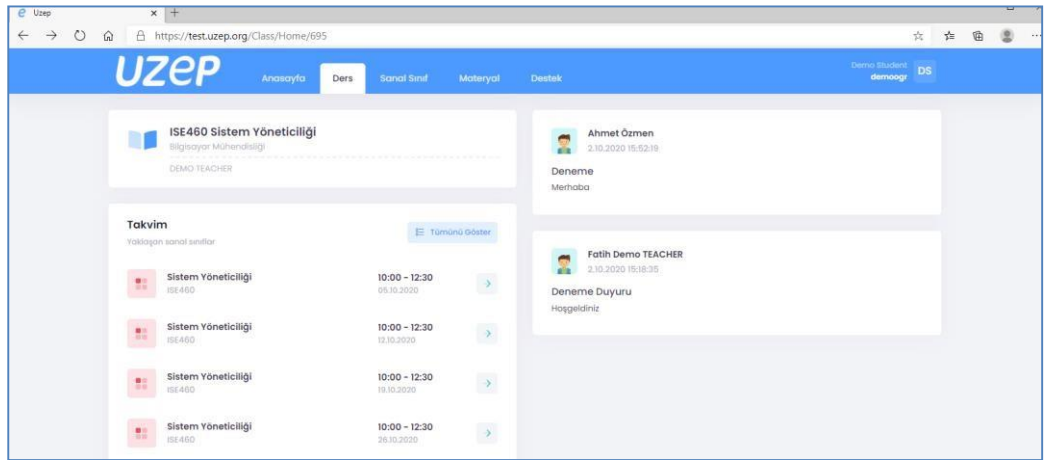

**Şekil 6**. Bir dersin sanal sınıfları ve duyurularının gösterildiği arayüz.

• Takvimde yer alan sanal sınıf oturumları için detay simgesine tıklanmalıdır (Şekil 7).

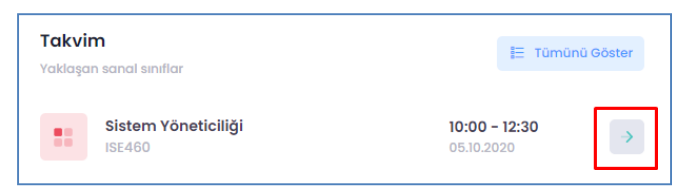

**Şekil 7**. Takvimde yer alan sanal sınıf oturumları.

#### **Sanal Sınıf**

• Sanal sınıf takviminde yer alan sanal sınıf oturumlarına erişebilirsiniz. Sanal sınıf başlangıç tarih – saatinde "**Katıl**" butonuna tıklayarak sanal sınıfa katılabilirsiniz. Canlı yayın saati geçmiş sanal sınıflar için aynı yerde "**İzle**" butonu aktif olur. "İzle" butonuna tıklanarak geçmiş oturumlar defalarca izlenebilir (Şekil 8 ve Şekil 9).

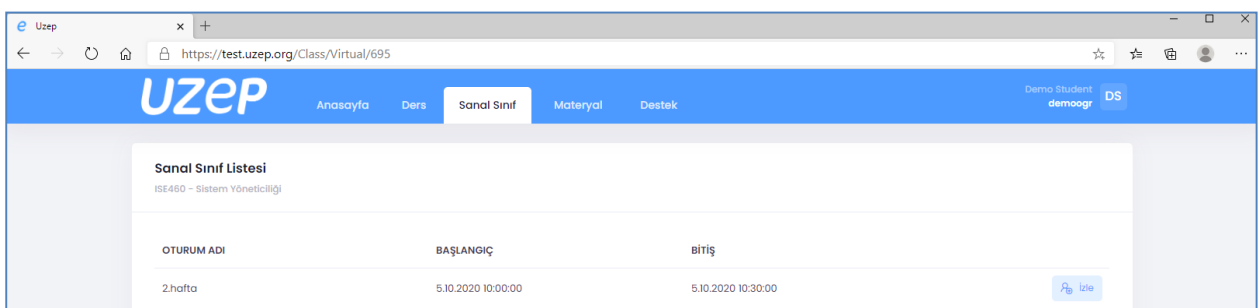

#### **Şekil 8**. Bir dersin sanal sınıf oturumları listesi.

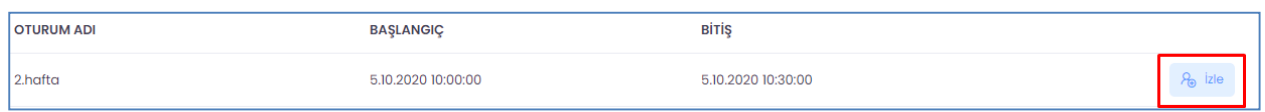

**Şekil 9**. Vakti geçmiş bir sanal sınıfın sonradan izlenmesi

# **Materyal**

• Eğitim platformuna yüklenen dijital ders materyallerine (doküman, video, bağlantı) erişebilirsiniz (Şekil 10).

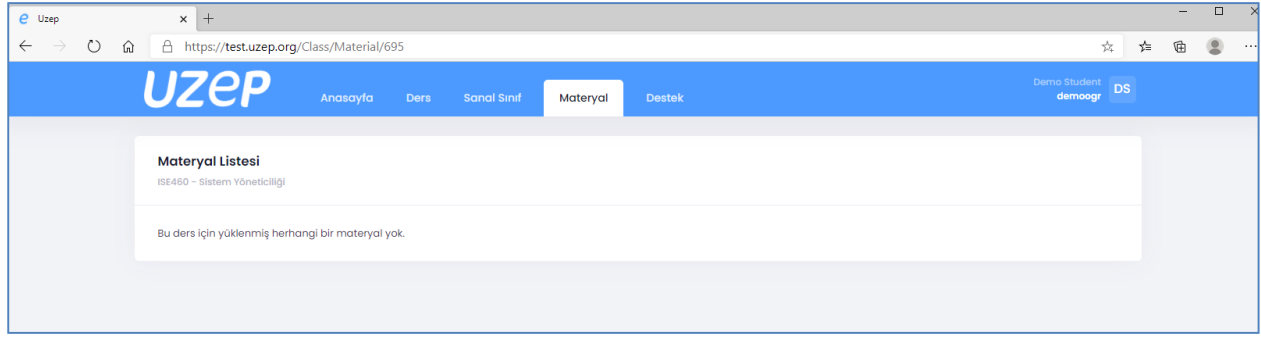

**Şekil 10**. Ders ile ilgili öğretim elemanının sisteme yüklediği dijital materyaller.